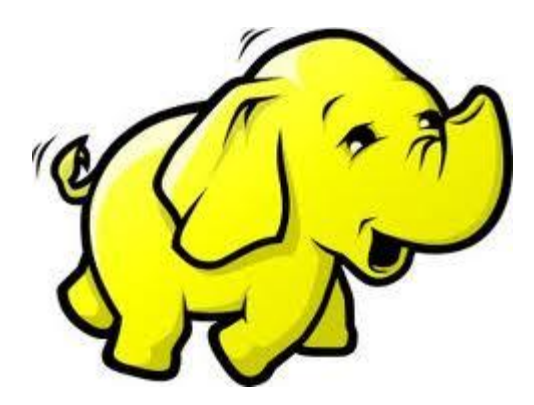

# Apache Hadoop

Bruno Antunes da Silva UFSCar - Sorocaba

## Agenda

- **Introdução**
- **HDFS** 
	- Arquitetura
	- Leitura e escrita
	- Distribuição de nós
	- Controle de réplicas
	- Balancer
- MapReduce
- Conclusão

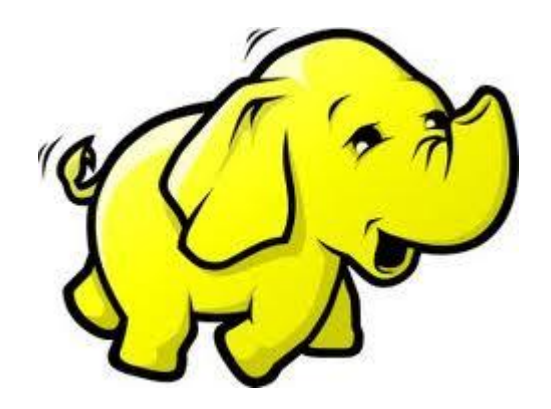

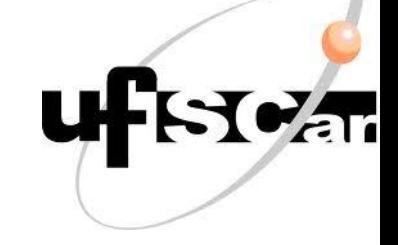

### Introdução

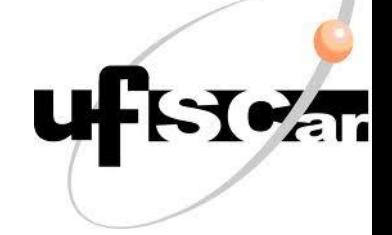

- Aplicações web com grandes quantidades de dados (petabytes)
	- Armazenamento
	- Processamento
	- Escalabilidade
	- Confiabilidade

Armazenamento e processamento distribuído

### **Hadoop framework**

- ▶ Doug Cutting
- Yahoo!

- Computação distribuída
- Escalável
- Segura

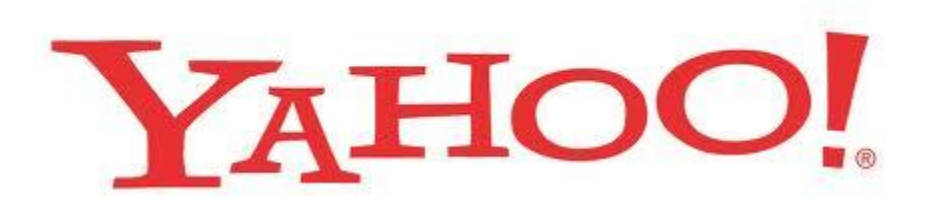

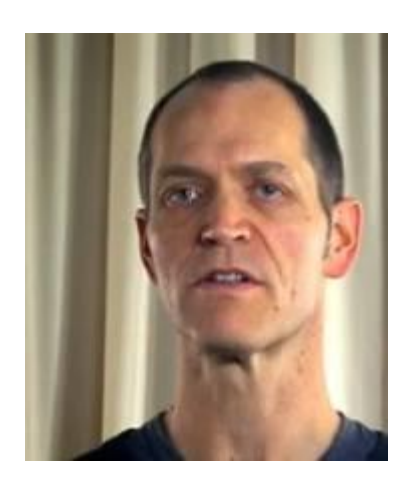

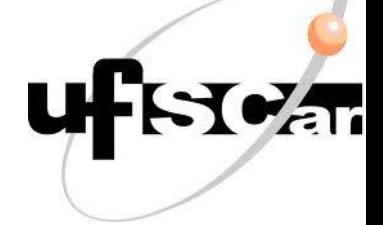

### **Hadoop framework**

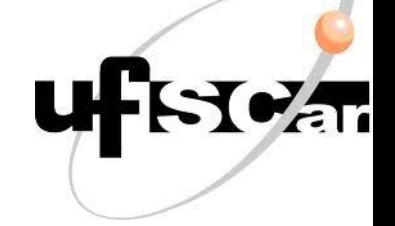

- Petabytes de dados
- Milhares de nós

**Hardware vs Cluster** 

▶ Licença Apache

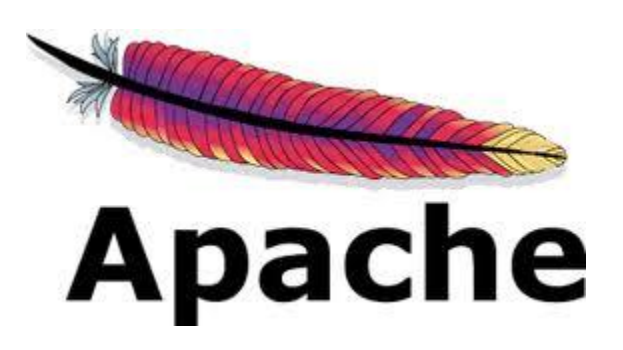

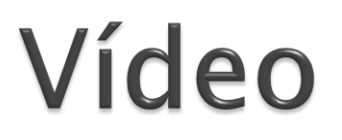

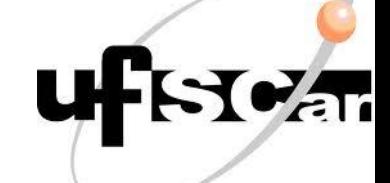

#### Using Hadoop to Solve Real Business Problems

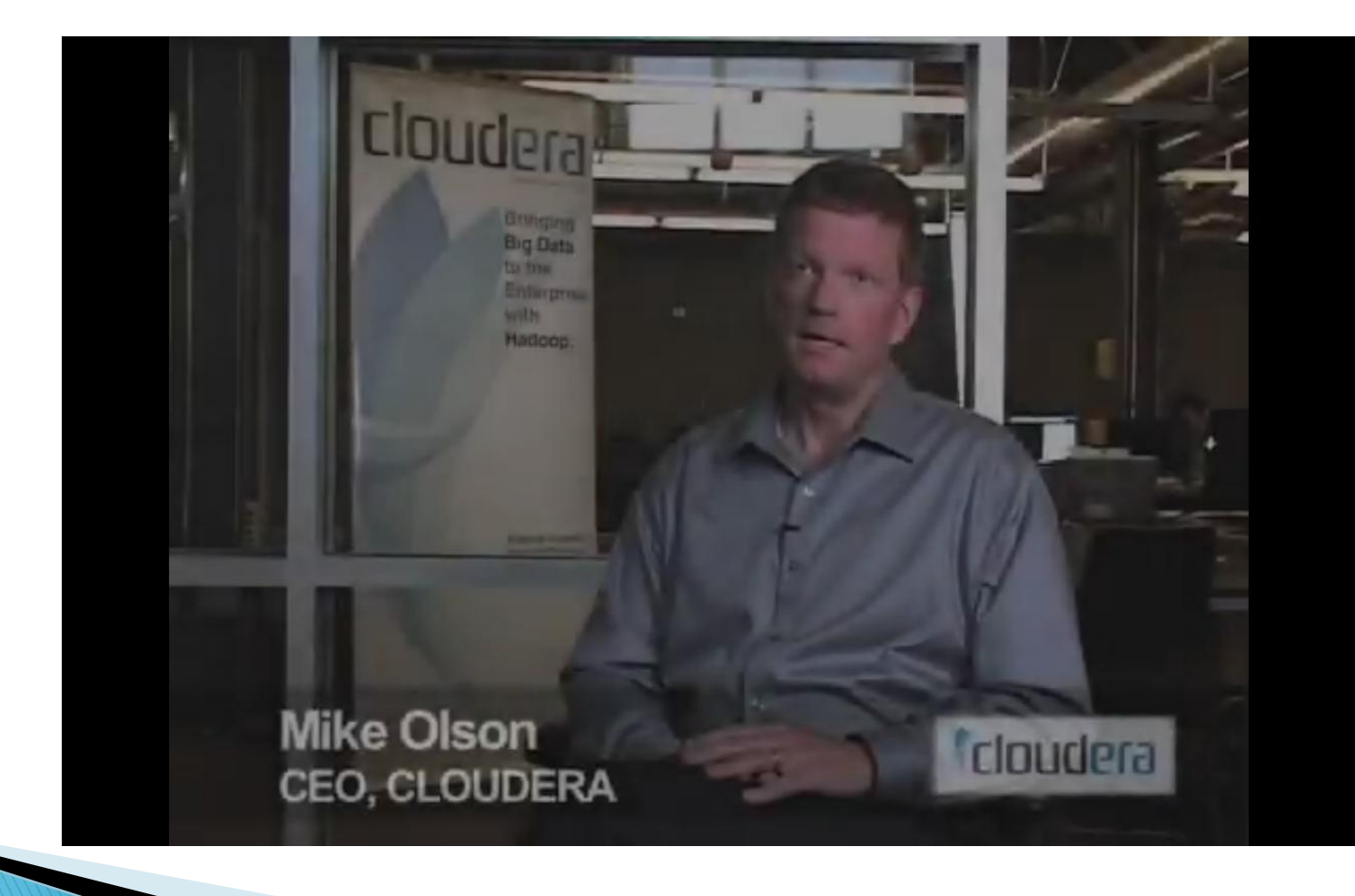

### Contribuintes

- Yahoo!
- Google
	- Google File System e MapReduce
- Facebook
- Cloudera

...

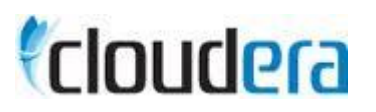

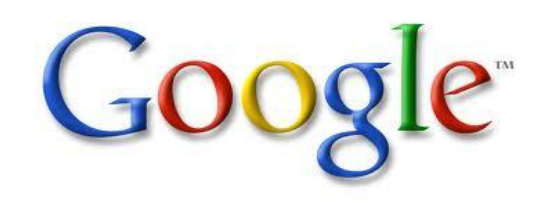

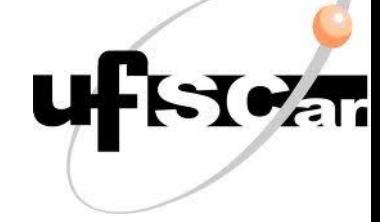

YAHOO!

### Sistema de Arquivos Distribuído Hadoop (HDFS)

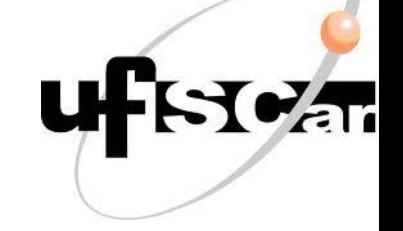

- ▶ Google File System
- Dados e metadados separados
- Servidor dedicado a metadados ◦ NameNode

### Sistema de Arquivos Distribuído Hadoop (HDFS)

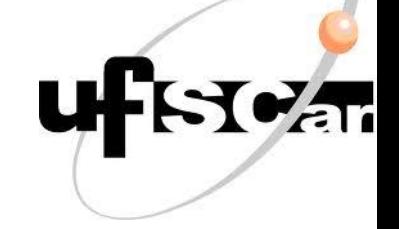

- Dados em DataNodes
- Todos servidores são conectados
- Conexão baseada em TCP

### Sistema de Arquivos Distribuído Hadoop (HDFS)

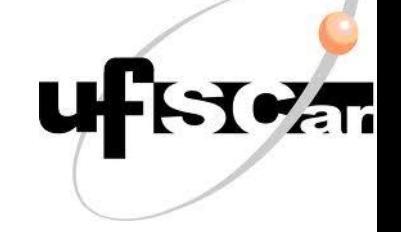

- Não possui mecanismo de proteção de dados
- ▶ Dados replicados em 3 diferentes nós
	- Confiabilidade
	- Durabilidade
	- Processamento perto do dado

## Arquitetura do HDFS

- Cluster
- NameNode
- DataNode
- ▶ Cliente HDFS
- ▶ Image e journal
- CheckpointNode
- BackupNode

### Cluster

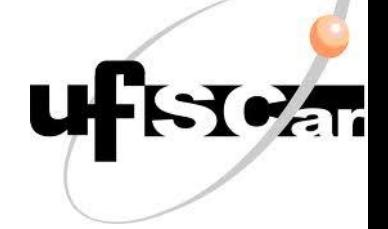

Conjunto de servidores

- Um NameNode
- Milhares de DataNodes
- Dezenas de milhares de clientes HDFS

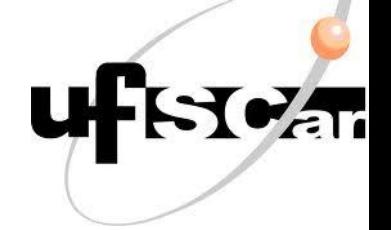

- inodes (metadados)
	- Permissões
	- Horário de acessos e modificações
	- Namespace (hierarquia de arquivos e diretórios)
	- Espaço ocupado em disco.

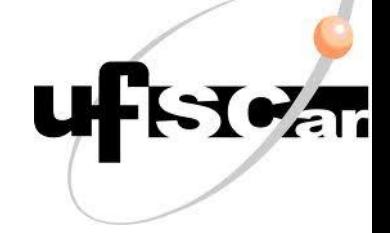

- Mapear blocos de dados a endereços físicos nos DataNodes
	- Blocos com 128 MB (pode-se alterar)
	- Cada bloco com 3 réplicas (pode-se alterar)
- Gerenciar o número de réplicas

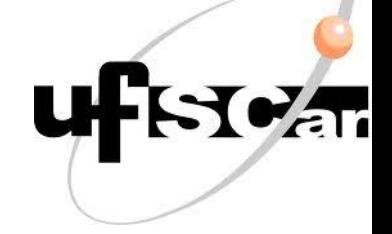

- ▶ Cliente requer a leitura de um bloco
	- Devolve o endereço da réplica mais próxima

 Cliente requer a escrita de um bloco ◦ Aloca 3 DataNodes para escrita das réplicas (ou um outro número especificado)

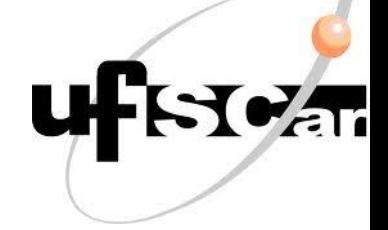

- Mantém o namespace na RAM
- *image* de um arquivo
	- inode
	- Lista de blocos nos DataNodes

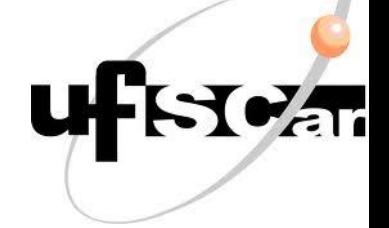

- **Checkpoint** 
	- image escrita em disco
- journal
	- Lista de atualizações de uma *image*
- Réplicas dos checkpoints e dos journals são mantidas em diferentes servidores

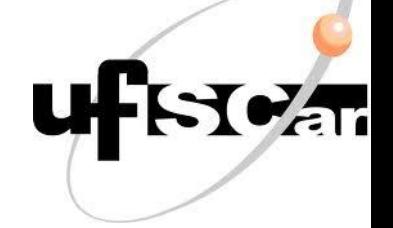

- Bloco
	- dados
	- metadados
- $\blacktriangleright$  Tamanho do arquivo = espaço em disco
- Em cada DataNode de um cluster é gravado o ID do seu namespace

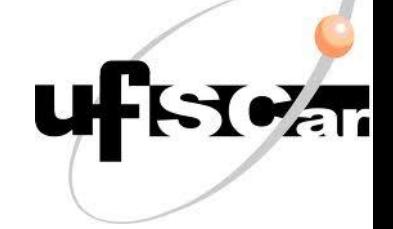

### **block report**

- Identificador
- Generation stamp
- Tamanho

#### ▶ Envia um *block report* ao NameNode (1/hora)

◦ Atualizar a lista de onde estão as réplicas de seus blocos

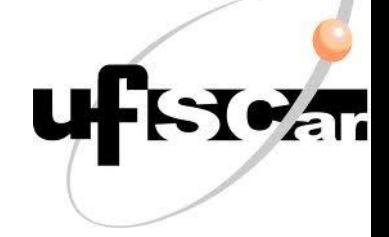

- A cada 3 segundos envia um heartbeat ao NameNode
	- Confirmar que ainda está ativo
- ▶ Timeout 10 minutos
	- NameNode assume que o DataNode está off
	- Suas réplicas não estão mais disponíveis
	- Cria novas réplicas em outros DataNodes

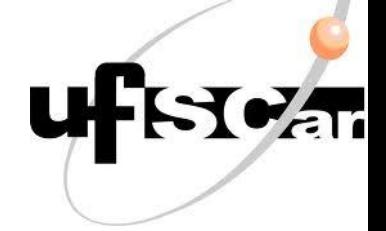

#### **heartbeat**

- capacidade de armazenamento
- espaço em uso
- número de dados sendo transferidos

NameNode utiliza para fazer o balanceamento dos arquivos

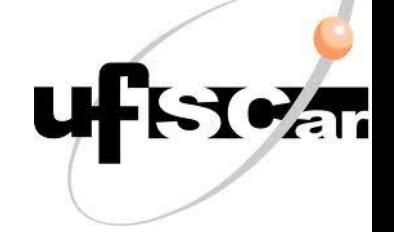

- NameNode não envia mensagens ao DataNode
- Responde aos *heartbeats* 
	- Replicar blocos para outros nós
	- Remover réplica local de um bloco
	- Refazer o registro ou desativar um nó
	- Enviar um block report

- ▶ Interface ao HDFS
	- Arquivos
		- Criação
		- Leitura
		- Escrita
		- Exclusão
	- Diretórios
		- Criação
		- Exclusão

Abstração da distribuição e replicação

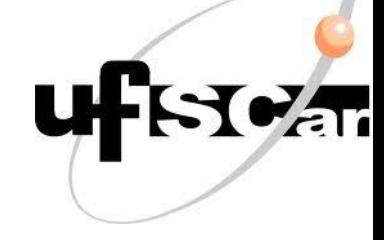

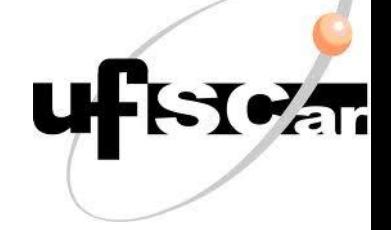

- Leitura
	- Solicita todos os blocos de um arquivo ao NameNode
	- Recebe a lista de DataNodes
	- Solicita a transferência
- Escrita
	- Solicita um DataNode para escrever um bloco
	- Escreve
	- Solicita DataNode para escrever o próximo bloco

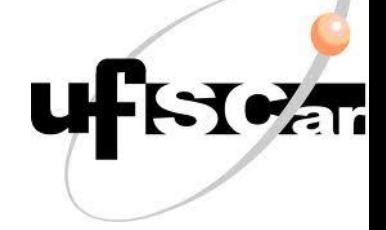

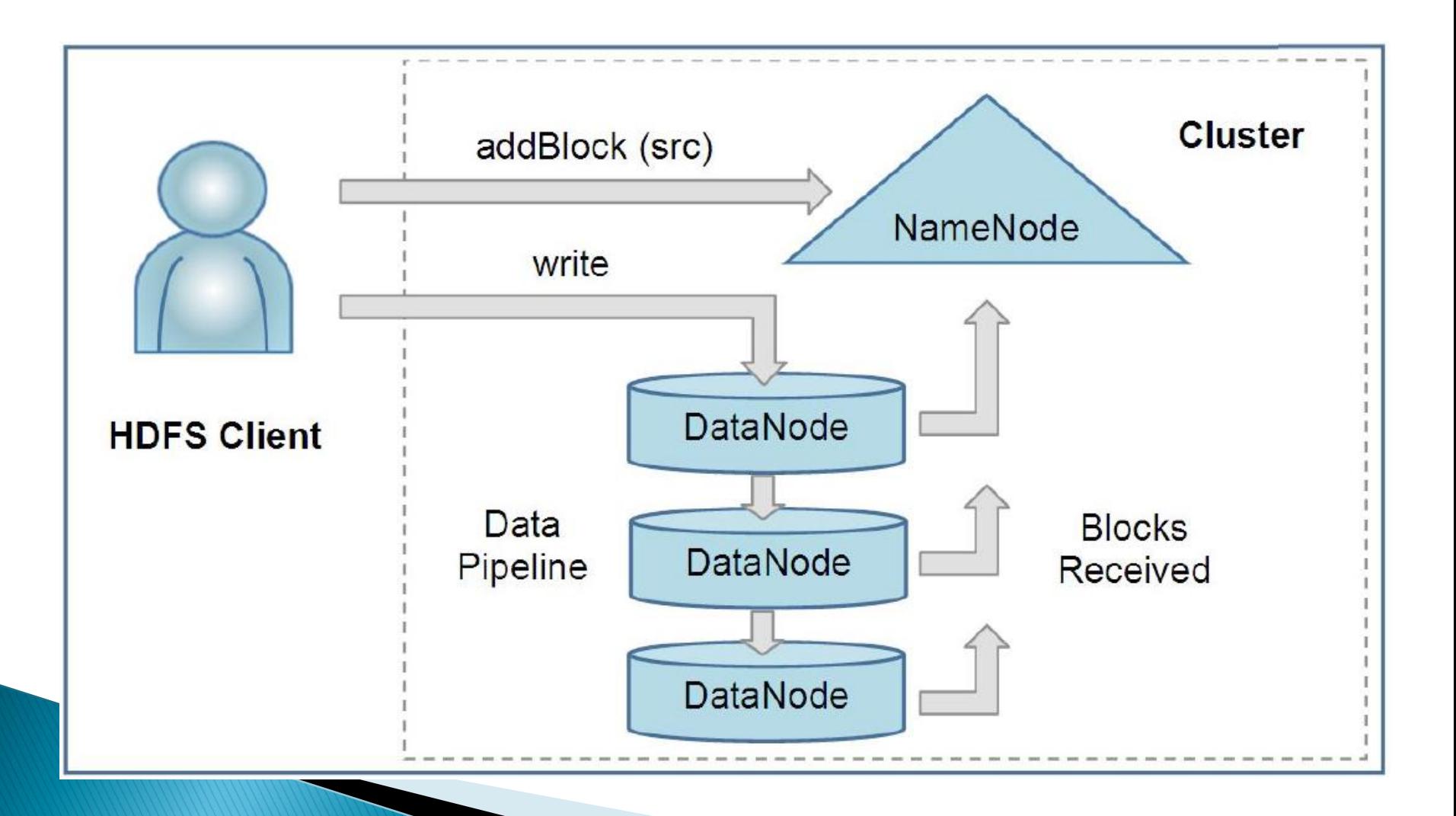

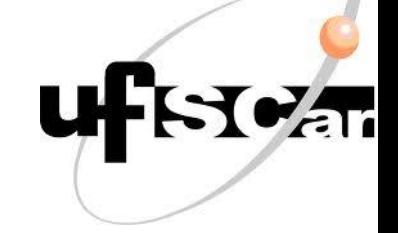

- O HDFS fornece funções que retornam o endereço físico dos blocos
	- Permite que aplicações como o MapReduce agendem tarefas onde o dado está
	- Aumenta o desempenho

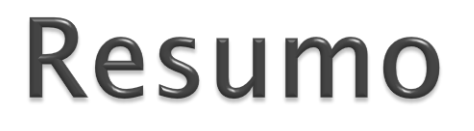

#### **HDFS Architecture**

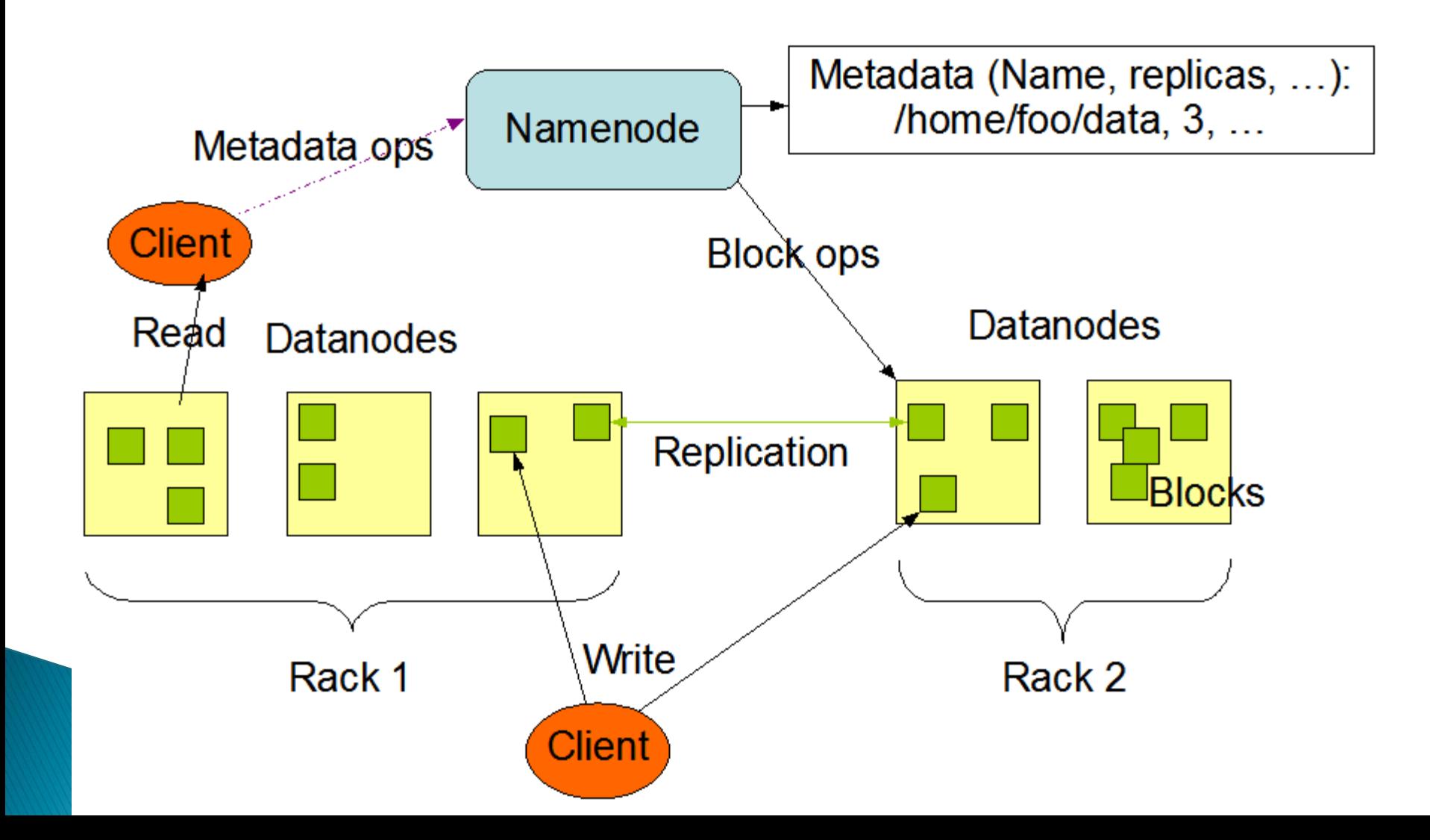

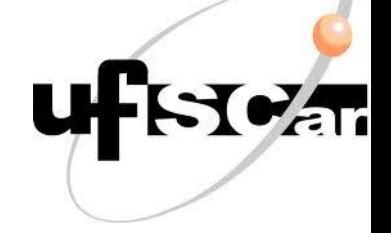

### **Funções do NameNode**

#### ▶ Principal

- Atender a solicitações do cliente e responder DataNodes
- CheckNode
- BackupNode

Definida na inicialização do NameNode

### CheckpointNode

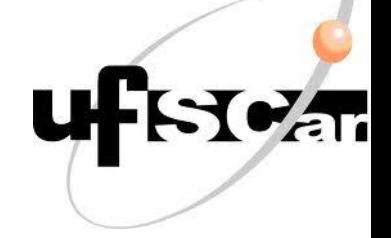

- Combina *checkpoints* e *journals* existentes
- Cria um novo *checkpoint*
- Limpa o journal
- Executa em local diferente
- Baixa os checkpoints e journals do NameNode
- Sincroniza localmente
- Retorna um novo checkpoint

### **BackupNode**

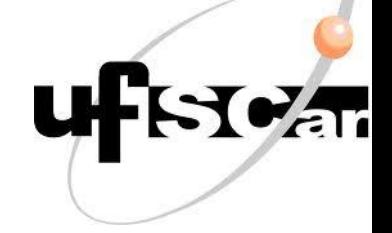

#### ▶ Contém as funções do CheckpointNode

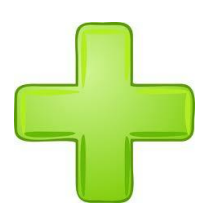

Mantém uma *image* do namespace sincronizada com o estado atual do NameNode

### **BackupNode**

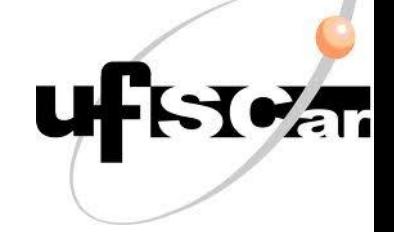

- Recebe o *journal* do NameNode
- Aplica as transações em sua *image*
- Em caso de falha do NameNode
	- Recupera a *image* e o *checkpoint* do BackupNode

### **Escrita**

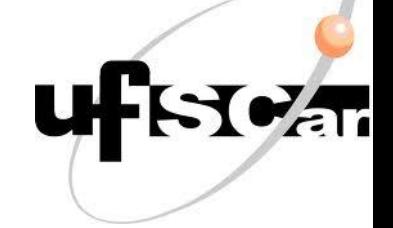

#### Escrita

- Cliente cria um novo arquivo
- Escreve seu conteúdo
- Fecha
- ▶ O cliente que abre um arquivo para escrita
	- Direito exclusivo de escrever enquanto aberto
	- Envia *heartbeat* para manter permissão
	- Dois tipos de Timeout
		- Curto
		- Longo

### **Escrita**

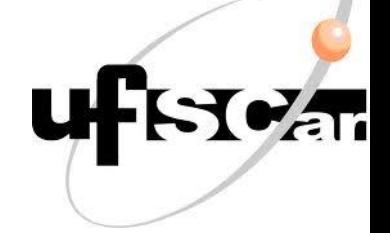

- ▶ Timeout Curto
	- Outro cliente pode solicitar a permissão de escrita no arquivo
- ▶ Timeout Longo
	- HDFS assume que cliente caiu
	- Fecha o arquivo

A permissão de escrita é exclusiva mas não impede que outro leiam o arquivo

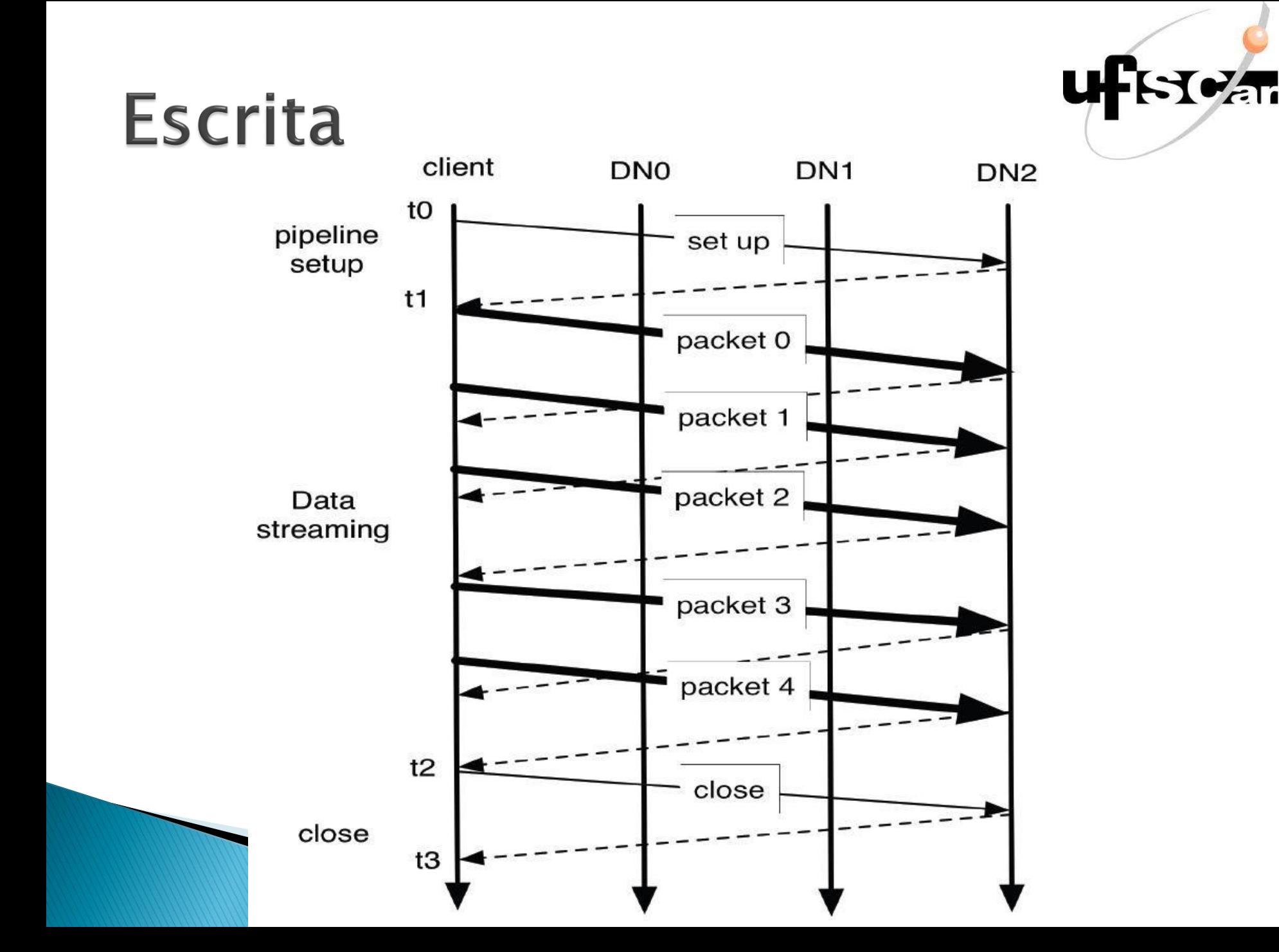

### **Arquivo Corrompido**

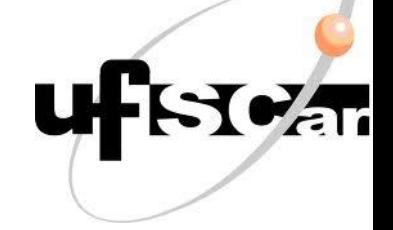

#### ▶ Criação do arquivo

- ∘ É calculado um *checksum* para cada bloco
- DataNode armazena o checksum com o bloco

### **Arquivo Corrompido**

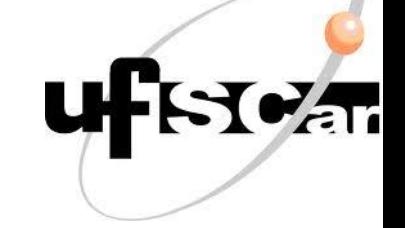

#### Cliente recebe um bloco

- Calcula seu checksum
- Confere com o checksum armazenado

#### Caso não correto

- Informa ao NameNode
- Busca outra réplica

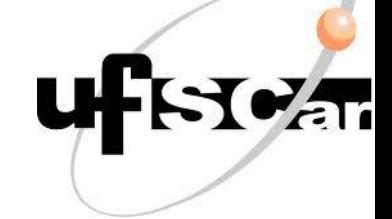

## Distribuição de DataNodes

 Número muito grande de clusters  $\rightarrow$  impróprio para conexões lineares

- Divisão em *racks* 
	- $\circ$  Clusters em um mesmo rack  $\rightarrow$  mesmo switch
	- Racks são conectados por outros *switchs*

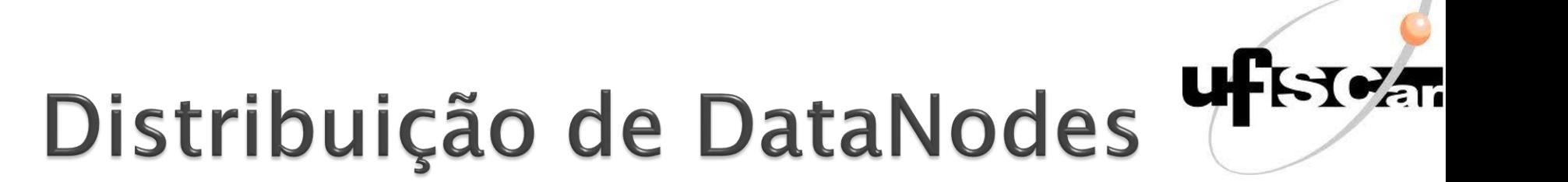

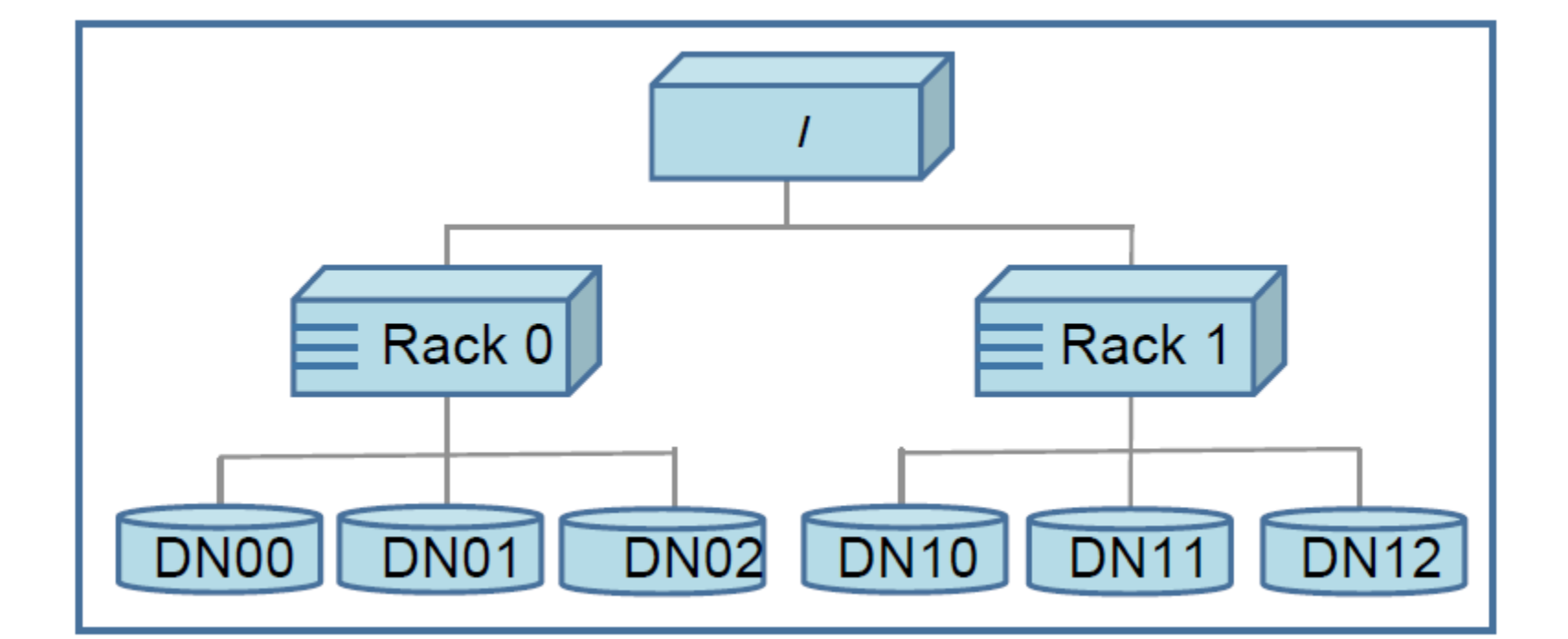

## Distribuição de DataNodes

#### Distâncias

- Distância de um nó a seu pai é um.
- Distância entre nós
	- $\rightarrow$  Distância dos nós ao seu ancestral mais próximo

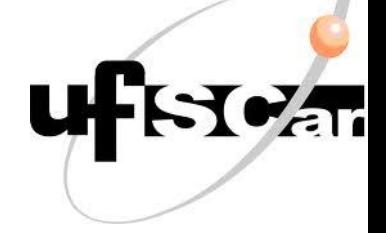

### Distribuição de blocos

#### Pode ser programada

- $\circ$  Maior distribuição  $\rightarrow$  Maior confiabilidade
- Menor distribuição → Maior desempenho

#### Padrão

- DataNode com uma réplica
- Rack com menos de três réplicas

### Controle de réplicas

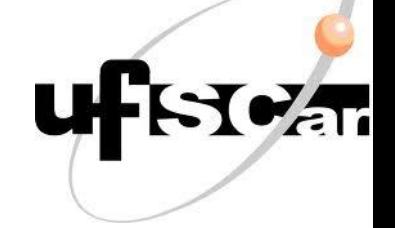

#### NameNode

- Detecta falta ou sobra de réplicas
- $\blacktriangleright$  Sobra
	- Evita exclusão de rack
	- Exclui no DataNode com menor espaço livre

### Controle de réplicas

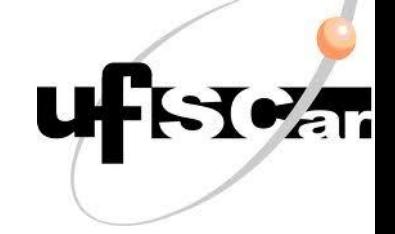

#### Falta

- Fila com prioridade
	- Menor o número de réplicas  $\rightarrow$  Maior prioridade
- ▶ Thread de fundo
	- Captura primeiro elemento da lista
	- Escolhe DataNodes
	- Cria suas réplicas

### Controle de réplicas

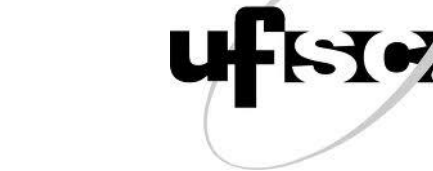

- Réplicas em um mesmo rack
	- Coloca na fila com prioridade
	- Cria réplicas em outro *rack*
	- Exclui réplica no mesmo rack

### **Balancer**

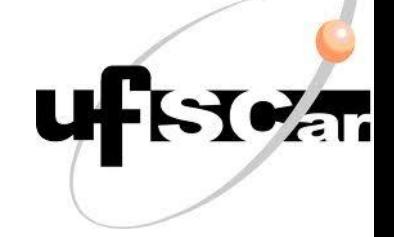

#### Equilibra o uso do espaço em disco

#### Cluster equilibrado

- Para cada nó
- Razão
	- Espaço ocupado do nó
	- Espaço total do nó
- Razão
	- Espaço ocupado do Cluster
	- Espaço total do Cluster
- Diferença menor que o limiar [0,1]

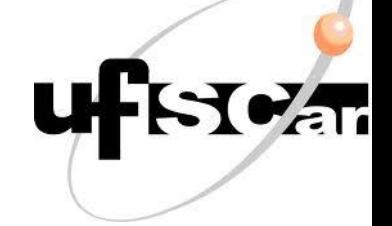

- ▶ Framework para escrever aplicações distribuídas
	- Milhares de clusters
	- Confiável
	- Tolerante a falhas
	- Não precisa implementar em Java

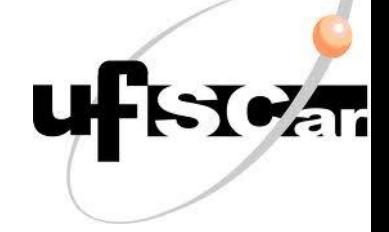

- ▶ Divide os dados em blocos para o processamento paralelo
- ▶ Distribui as saídas dos *maps* para as tarefas reduce
- Gerencia as tarefas
	- Agenda
	- Monitora
	- Re-executa em caso de falha

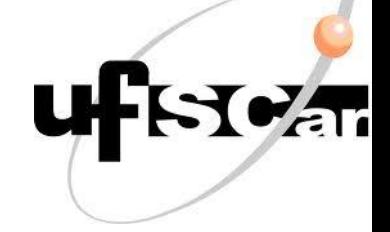

- Armazenamento e processamento em um mesmo nó
	- HDFS e MapReduce rodam juntos
- Alta largura de banda no cluster

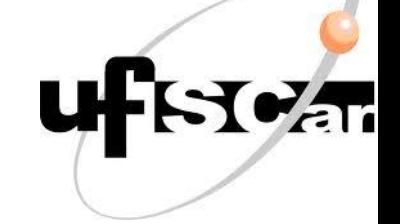

#### JobTraker (mestre)

- Agendamento
- Monitoramento
- Re-execução em caso de falha
- TaskTraker (escravo)
	- Execução das tarefas

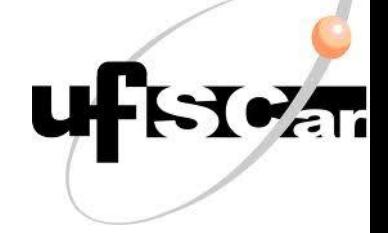

### Interface ou classe abstrata para determinar

- Local de entrada e saída
- Fontes das funções map e reduce

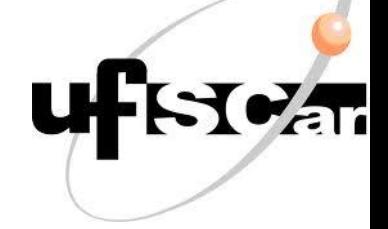

- ▶ Job cliente que submete o serviço e configuração do JobTraker é responsável
	- Status
	- Diagnóstico

### Conclusão

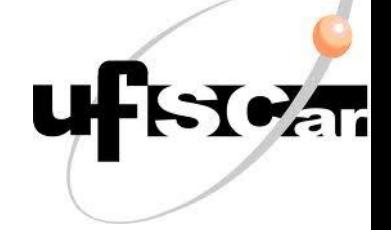

#### Ferramenta de código aberto

#### Grandes volumes de dados

- Escalável
- Seguro
- Tratável
- Baixo custo

### Conclusão

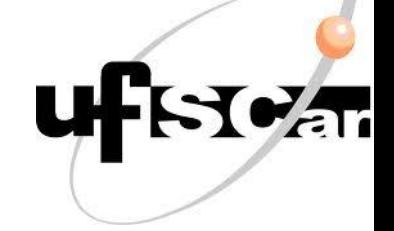

#### ▶ Baixo custo

- Super servidor
- Milhares de máquinas pequenas
- Menor investimento em hardware
	- Confiança no Software

### Conclusão

- Amazon
- ▶ Facebook
- Google
- $\triangleright$  IBM
- Joost
- Last.fm
- New York Times
- PowerSet
- Veoh
- Yahoo!

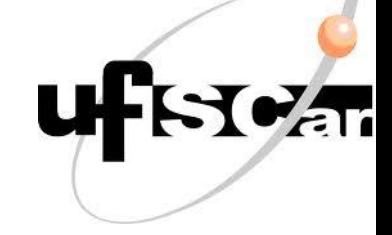

### Perguntas

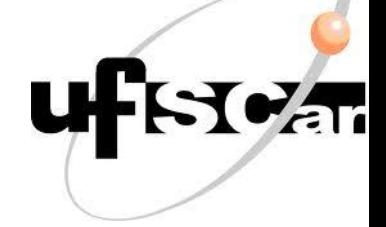

 $\sum$